# **R1 : Communiquer avec LinkedIn**

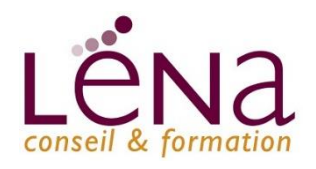

## **LES OBJECTIFS**

- **Savoir optimiser son profil et sa page entreprise LINKEDIN**
- **Maitriser les différentes fonctionnalités**
- **Développer son réseau**

**Cette formation vous permettra de comprendre les principales fonctionnalité de LinkedIn.**

### **PROGRAMME**

### • **L'univers LINKEDIN**

- A quoi sert LinkedIn ?
- Qui est sur LinkedIn ?
- LinkedIn en quelques chiffres
- Pourquoi être sur LinkedIn ?
- Comprendre le fonctionnement de l'algorithme

### • **Créer votre profil et le rendre visible**

- Comment renseigner les 8 sections de son profil ?
- Savoir gérer les paramètres de confidentialité
- Valoriser vos compétences et recommandations
- Comment et quand publier sur LinkedIn ?
- Développer son audience : les bonnes pratiques !
- Mise en pratique avec la création ou l'optimisation de votre profil

### • **Page Entreprise**

- Comment créer votre page entreprise ?
- Qu'est-ce qu'une page vitrine ?
- Déterminer les rôles des administrateurs
- Inviter votre réseau à aimer votre page
- Créer un événement sur votre page entreprise
- Publier une offre d'emploi
- Comprendre les statistiques de votre page entreprises
- Quel type de publication pouvez-vous réaliser ?
- Comment augmentez la visibilité de votre page avec les hashtags ?
- Mise en pratique avec la création ou l'optimisation de votre page entreprise

# INFO +

1 jour  $-7,5$  heures **Public** Tous publics

### **Pré-requis**

**Durée** 

Être à l'aise avec l'outil informatique, avoir un PC ou MAC, adresse mail **Niveau** Initiation **Information et inscription**  01 34 20 20 44 www.lenaconseil.com contact@lenaconseil.com **Coût** Sur devis **Financement**  Prise en charge possible

# **Nos labels Qualité**

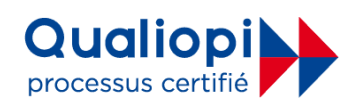

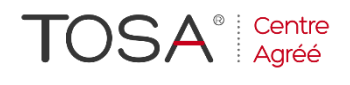

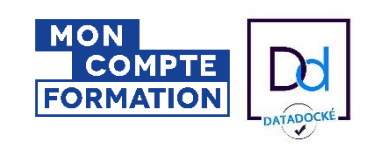

### LES MOYENS ET MATERIELS PEDAGOGIQUES

Apports théoriques - Etudes de cas, mise en situation - Pédagogie participative Moyens matériels mis à disposition : Présentiel : salle de formation équipée d'Internet, Vidéo projecteur, Paper-board. Intervenants : formateurs experts / Distanciel synchrone : Formation en distanciel sur logiciel Zoom, Microsoft Teams. Méthodes d'évaluation : Feuille de présence émargée par demi-journée par les stagiaires et les formateurs, Attestation de présence en fin de formation, Feuille d'évaluation, Attestation de compétences Accessibilité aux personnes en situation de handicap – parking PMR

#### **Léna Conseil**

Immeuble Ordinal • 12 Rue des Chauffours • 95000 Cergy • 01 34 20 20 44 • contact@lenaconseil.com • www.lenaconseil.com SAS au capital de 10 000€ • RCS Pontoise B 501 033 203 • Code Naf 8559A

Déclaration d'activité enregistrée sous le numéro 11 95 05719 95 auprès du Préfet de Région Ile de France, cet enregistrement ne vaut pas agrément de l'état.